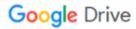

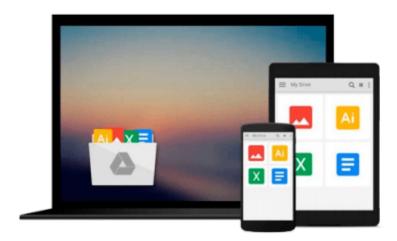

## **Getting Started with JUCE**

Martin Robinson

### Download now

Click here if your download doesn"t start automatically

### **Getting Started with JUCE**

Martin Robinson

#### Getting Started with JUCE Martin Robinson

With a basic grasp of C++ and this tutorial, you can quickly and easily start developing cross-platform GUI applications using the JUCE framework. The book takes a totally practical approach to its subject with examples and illustrations.

#### Overview

- Begin developing user interfaces in code or with a graphical editor
- Build and run the Introjucer tool
- Create a JUCE project with the Introjucer tool

#### In Detail

There are a number of frameworks available for developing cross-platform applications. JUCE achieves this with a combination of consistency, ease-of-use, and breadth of functionality. JUCE is a C++ toolkit for building cross-platform applications on PC, Mac, Linux, iOS, and Android. It encourages you to write consistent code and is particularly good for complex, customized GUIs and audio/midi processing; it also includes a vast range of classes to help with all your day-to-day programming tasks

Getting Started with JUCE is a practical, hands-on guide to developing applications using JUCE which will help you get started with many of the core aspects of the JUCE library. The book guides you through the installation of JUCE and covers the structure of the source code tree including some of the useful tools available for creating JUCE projects.

Getting Started with JUCE will guide you through how to use the JUCE library, from the installation of basic tools to developing examples using many of its classes. It will take you through a series of practical examples that show you how to create user interfaces, illustrating the key features.

You will also learn how to deal with files, text strings, and other fundamental data using the JUCE library. In particular, you will learn how to create user interfaces both using code and using the Introjucer tool to layout and configure user interface functionality. You will also manipulate image and audio data and learn how to read and write common media file formats. With this book, you will learn everything you need to know to understand some of the additional helpful utilities offered by JUCE and how to use the JUCE documentation to get started with such classes.

#### What you will learn from this book

- Create projects using the Introjucer tool
- Build user interfaces using code and the graphical editor in the Introjucer
- Respond to user interaction form sliders, buttons, and text entry
- Perform fundamental drawing commands
- Store and manipulate data in dynamic arrays
- Convert binary files to source code for cross-platform compatibility
- Store and manipulate application data and settings
- Read, write, and display image files

#### **Approach**

This book is a fast-paced, practical guide full of step-by-step examples which are easy to follow and implement.

#### Who this book is written for

This book is for programmers with a basic grasp of C++. The examples start at a basic level, making few assumptions beyond fundamental C++ concepts. Those without any experience with C++ should be able to follow and construct the examples, although you may need further support to understand the fundamental concepts.

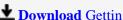

**<u>★ Download Getting Started with JUCE ...pdf</u>** 

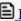

Read Online Getting Started with JUCE ...pdf

#### Download and Read Free Online Getting Started with JUCE Martin Robinson

#### From reader reviews:

#### George Lehman:

Information is provisions for those to get better life, information today can get by anyone from everywhere. The information can be a knowledge or any news even an issue. What people must be consider whenever those information which is within the former life are hard to be find than now's taking seriously which one works to believe or which one typically the resource are convinced. If you receive the unstable resource then you buy it as your main information you will have huge disadvantage for you. All those possibilities will not happen within you if you take Getting Started with JUCE as your daily resource information.

#### Lisa Lee:

A lot of people always spent their very own free time to vacation or even go to the outside with them household or their friend. Did you know? Many a lot of people spent they free time just watching TV, as well as playing video games all day long. If you want to try to find a new activity that's look different you can read a new book. It is really fun to suit your needs. If you enjoy the book which you read you can spent the whole day to reading a e-book. The book Getting Started with JUCE it is very good to read. There are a lot of people who recommended this book. These folks were enjoying reading this book. When you did not have enough space bringing this book you can buy typically the e-book. You can m0ore quickly to read this book from the smart phone. The price is not very costly but this book features high quality.

#### Amy Zambrano:

Reading can called imagination hangout, why? Because when you are reading a book specially book entitled Getting Started with JUCE your brain will drift away trough every dimension, wandering in every single aspect that maybe mysterious for but surely can be your mind friends. Imaging every word written in a book then become one contact form conclusion and explanation in which maybe you never get just before. The Getting Started with JUCE giving you one more experience more than blown away your thoughts but also giving you useful info for your better life with this era. So now let us explain to you the relaxing pattern here is your body and mind will likely be pleased when you are finished reading it, like winning a game. Do you want to try this extraordinary spending spare time activity?

#### Erik Garcia:

In this particular era which is the greater man or who has ability to do something more are more precious than other. Do you want to become one among it? It is just simple way to have that. What you have to do is just spending your time little but quite enough to possess a look at some books. Among the books in the top list in your reading list will be Getting Started with JUCE. This book which can be qualified as The Hungry Hillsides can get you closer in growing to be precious person. By looking up and review this book you can get many advantages.

# Download and Read Online Getting Started with JUCE Martin Robinson #MJG2OEWNR6B

## **Read Getting Started with JUCE by Martin Robinson for online ebook**

Getting Started with JUCE by Martin Robinson Free PDF d0wnl0ad, audio books, books to read, good books to read, cheap books, good books, online books, books online, book reviews epub, read books online, books to read online, online library, greatbooks to read, PDF best books to read, top books to read Getting Started with JUCE by Martin Robinson books to read online.

#### Online Getting Started with JUCE by Martin Robinson ebook PDF download

**Getting Started with JUCE by Martin Robinson Doc** 

Getting Started with JUCE by Martin Robinson Mobipocket

Getting Started with JUCE by Martin Robinson EPub